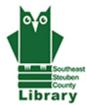

Southeast Steuben County Library 300 Nasser Civic Center Plaza; Suite 101 Corning, NY 14830 ssclibrary.org

CONTACT: Linda Reimer Acquisitions Librarian reimerl@stls.org (607) 936-3713 ext. 502

CONTACT: Cherie Chigama Public Relations Director chigamac@stls.org (607) 936-3713 ext. 220

March 12, 2013 FOR IMMEDIATE RELEASE

## WEDNESDAY ONE-HOUR TECH WORKSHOPS OFFERED IN SPRING AT LIBRARY

The Southeast Steuben County Library offers One-Hour Tech workshops each Wednesday from 2-3 p.m. From how to use an iPad to getting fit with Wii, patrons can learn all sorts of ways to make use of technology in daily life.

Sign up is required by calling (607) 936-3713 ext. 502.

The schedule is as follows:

April 3, May 1, June 12 | iPad: Overview of the iPad, how to navigate screens, search for apps, download apps etc...

April 10 | Microsoft Excel: This workshop will assist new Excel users in learning how to use the software.

April 17, May 22, June 19 | E-fitness: Discussion of fitness and lifestyle apps intended to help you lead a more balanced life and a light Wii Fitness workout. Dress for some exercise.

April 24, May 29, June 26 | Mac Basics: If you've ever wondered how a Mac is different from a PC, this is the workshop for you. This program offers a basic introduction in how to use a Mac. Space is limited so sign up early for this workshop.

May 8 | Basic Computer: This workshop will teach computer basics, like turning on and off your machine, how to use a mouse and some other basic computer skills.

May 15 | Skype: Learn to use Skype, a popular platform for free audio and video calling from computer to computer and other handheld wireless devices. We will help each participant set up his or her own Skype account. Leave class ready to make calls from your own home computer or eligible mobile device.

June 5 | Photo Editing: Learn to use free software programs to alter and improve digital photos. Workshop also touches on Photoshop. You will need to bring a flash drive or SD card with photos that you want to work with. You should know how to download and manage photos on your computer for this class.

-30-

Programs made possible by the Friends of the Library The library is handicapped accessible. If you require special accommodations, please call us in advance: (607) 936-3713.